Федеральное государственное автономное учреждение высшего образования "Казанский (Приволжский) федеральный университет"

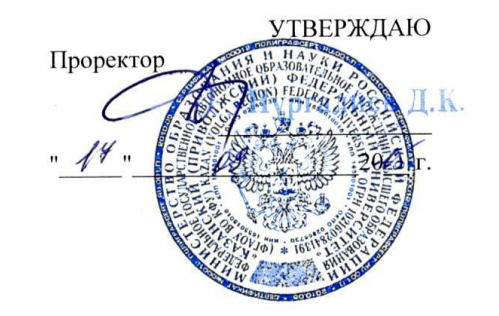

#### Программа дисциплины

Б1.В.ДВ.2 Компьютерные технологии в гидрогеологии

Направление подготовки 05.06.01-Науки о земле Направленность (профиль) подготовки: Гидрогеология,

Квалификация выпускника «Исследователь. Преподаватель-исследователь»

Казань 2015

**1. КРАТКАЯ АННОТАЦИЯ** Дисциплина «Компьютерные технологии в гидрогеологии» относится к циклу дисциплин по выбору для аспирантов направления подготовки Гидрогеология. Она завершается зачетом. Дисциплина нацелена на приобретение аспирантом знаний о современных инструментах, применяемых при геологическом и гидродинамическом моделировании.

#### **Цели освоения дисциплины**

Получение аспирантами основ работы с геологическим симулятором Petrel коммерческой компании Schlumberger и гидродинамическим симулятором Tempest компании ROXAR, обучение навыкам использования инструментария, заложенного в данных программах, а также построения и анализа геологических и гидродинамических моделей.

# **2. Место дисциплины в структуре программы аспирантуры**

Дисциплина «Компьютерные технологии в гидрогеологии» относится к блоку Б1 и изучается на втором курсе аспирантуры.

Изучению дисциплины «Компьютерные технологии в гидрогеологии» должно предшествовать освоение дисциплин «Гидрогеология», «Гидрогеохимия», «Гидрогеология нефтяных и газовых месторождений» в рамках бакалавриата, «Дополнительные разделы гидрогеологии», «Компьютерные технологии в геологии», «Геоинформационные технологии» магистратуры. В свою очередь освоение данной дисциплины важно для усвоения дисциплин профессионального блока и научноисследовательской работы аспиранта.

# **3. ПЕРЕЧЕНЬ ПЛАНИРУЕМЫХ РЕЗУЛЬТАТОВ ОБУЧЕНИЯ ПО ДИСЦИПЛИНЕ (МОДУЛЮ)**

В результате освоения дисциплины аспирант:

1. должен знать: как использовать научное и техническое оборудование и компьютерные технологии для решения научных и практических задач;

2. должен уметь: создавать модели изучаемых объектов на основе использования углубленных теоретических и практических знаний в области геологии, полученных при освоении программы;

3. должен владеть: работой в программах Petrel и Tempest, которые были получены в процессе изучения данного курса; строить геологические и гидродинамические модели;

4. должен демонстрировать способность и готовность:

Аспирант должен демонстрировать способность и готовность:

1) использовать навыки работы в программах Petrel и Tempest, которые были получены в процессе изучения данного курса;

2) уметь использовать инструменты при построении геологических и гидродинамических моделей;

В результате освоения дисциплины формируются следующие компетенции:

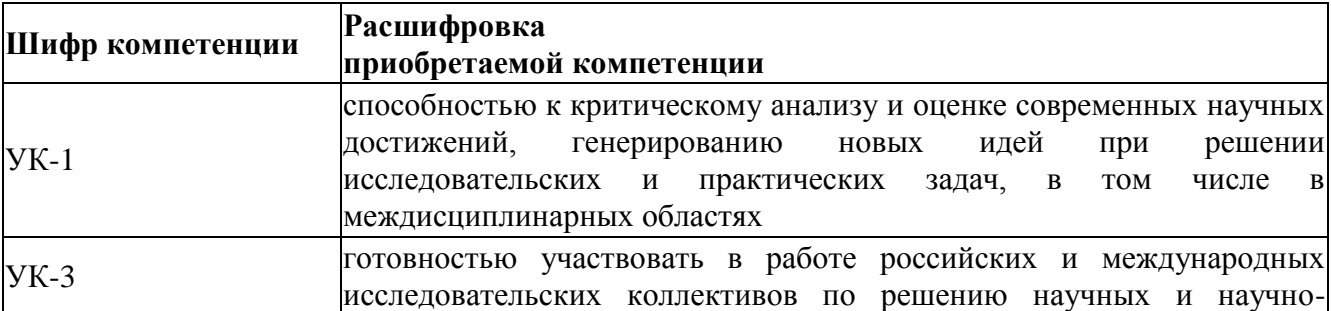

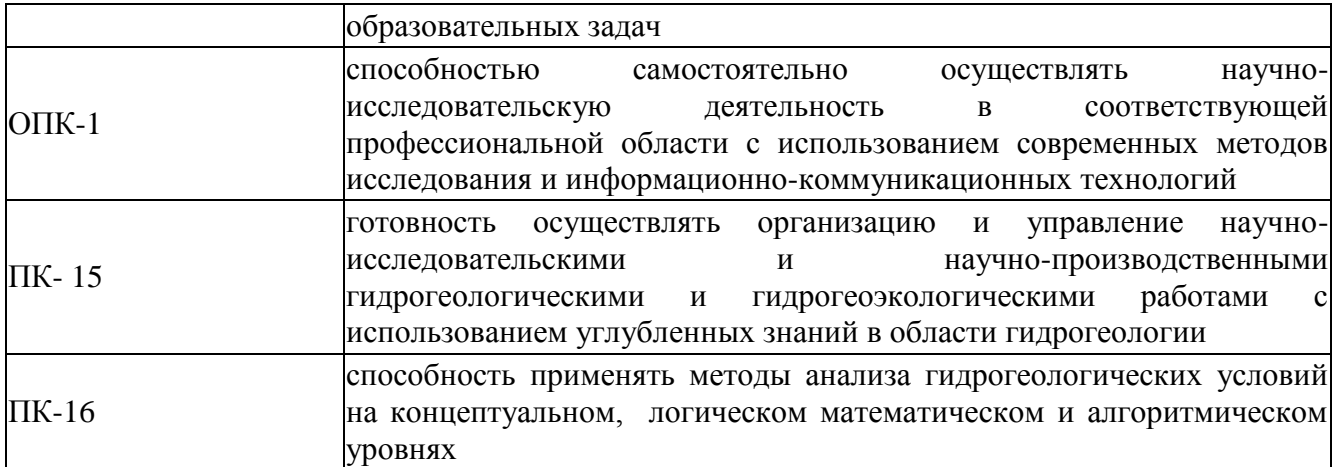

# **4. Структура и содержание дисциплины (модуля)**

Общая трудоемкость дисциплины составляет 3 зачетных(ые) единиц(ы) 108 часа(ов). Дисциплина изучается в 4 семестре.

Из них 18 часов лекции, 18 часов практических занятий, 72 часов самостоятельная работа. Форма отчётности – зачет

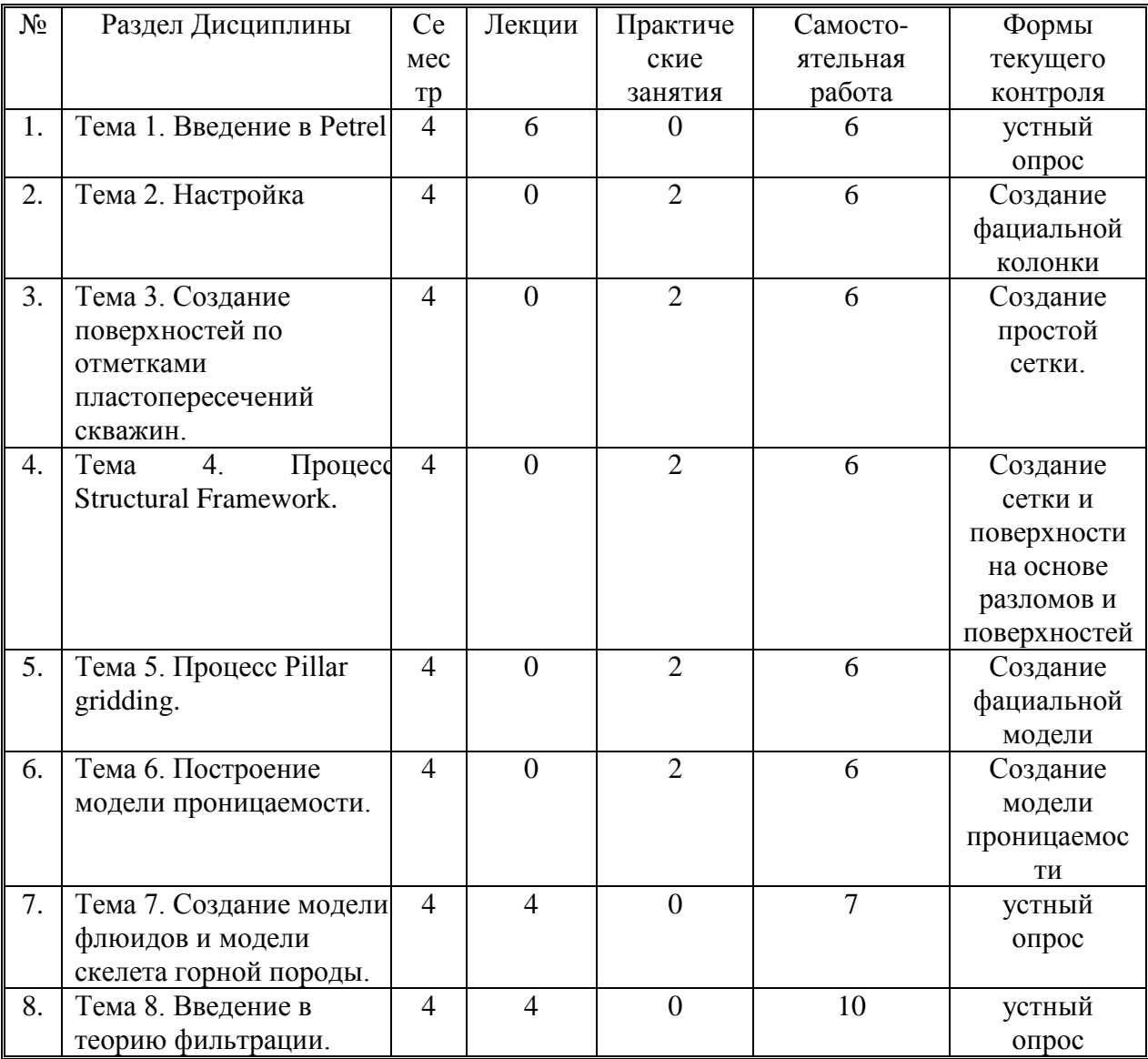

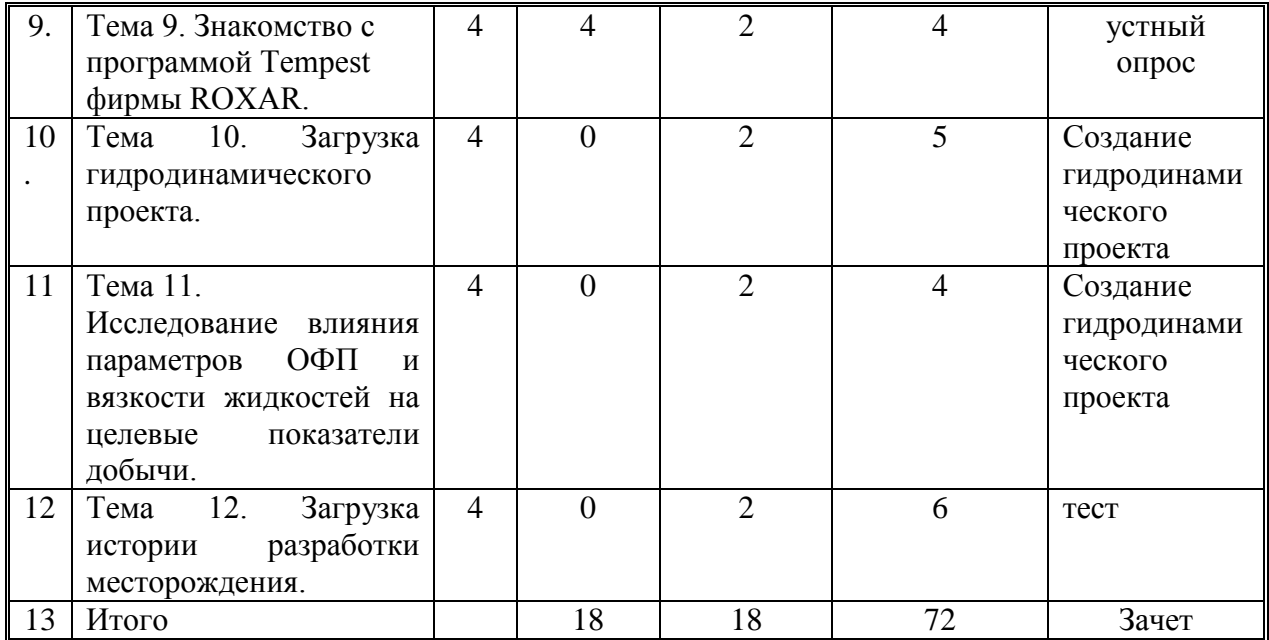

### **4.2 Содержание дисциплины**

**Тема 1.** Введение в Petrel; основы работы с пользовательским интерфейсом; работа с инструментами ввода-вывода графической и цифровой информации. Основные инструменты для построения геологических моделей: загрузка входных данных, построение поверхностей и простой сетки; основы работы с каротажными данными; построение сетки "методом угловой точки". Основные инструменты для построения геологических моделей: освоение навыков "отрисовки" фациальных колонок по данным ГИС; освоение навыков работы с моделями разломов; методы построения сеток "Structural gridding" и "Pillar"; построение модели фаций, пористости и проницаемости; введение в детерминистический и стохастический подходы к построению модели. Загрузка входных данных: загрузка координат скважин, данные по инклинометрии, загрузка геофизических кривых, загрузка отметок пластопересечений, загрузка модели разломов. лекционное занятие (6 часа(ов)): Вводится понятие модели в естественно-научной сфере образования. Приводятся и разбираются различные виды моделей. Описывается их классификация. На основе мультимедийной презентации проводится знакомство с программным комплексом Petrel, основы работы с пользовательским интерфейсом; работа с инструментами вводавывода графической и цифровой информации. Рассказываются основные методы построения поверхностей, сеток и профилей. Построение любой геологической модели начинается с загрузки в геологический симулятор входных данных: координат скважин, их инклинометрии, каротажных сведений по скважинам, уровней отбивок скважин, внешней границы исследуемой области (при условии, что это представляется возможным). В данном занятии разбирается, каким образом загружаются описываемые данные в программу Petrel, а также изучаются различные тонкости и особенности при данном процессе.

**Тема 2.** Настройка шаблонов Well section; отображение нескольких каротажных кривых в одной колонке окна Well section window; особенности работы с окном Well section; работа с отметками пластопересечений (отбивками). Фации. Ручное рисование фациальной колонки. практическое занятие (3 часа(ов)): Зачастую для качественного построения фациальной или петрофизической модели, необходимо отображение двух или более каротажных кривых в одной колонке окна Well section window. В рамках данного занятия изучаются навыки работы с окном визуализации Well section window, включающие в себя цвет, толщину кривых и масштаб окна отображения. При построении геологической модели часто случается, что отбивки скважин немного не совпадают по уровням и по глубине (абсолютным отметкам) с каротажными кривыми. Отбивки могут оказаться выше минимального или ниже максимального уровня, для которых имеются значения

каротажных кривых, следовательно, бывает необходимость уметь редактировать отбивки, а также создавать новые. Фациальное моделирование один из основных процессов при моделировании недр. При загрузке данных, как правило, такие колонки даются разработчикам геологических моделей с готовыми отрисованными фациальными колонками. Но необходимыми навыками при работе с данным процессом необходимо обладать. На основании фациальных колонок далее будет строиться фациальная модель коллектора

**Тема 3**. Создание поверхностей по отметками пластопересечений скважин. Процесс Make/edit surface. Создание простой сетки. Процесс Make simple grid и Layering. Редактирование модели разломов. Процесс Fault modeling. практическое занятие (3 часа(ов)): После загрузки всех данных и самостоятельной "отрисовки" фациальных колонок, следующим процессом при построении геологической модели является построение структуры недр, т.е. создание геометрического образа моделируемого объекта. Создание визуального образа геологического объекта включает в себя несколько этапов: создание поверхностей по отбивкам пластопересечений скважин (процесс Make/edit surface), создание простой сетки по предварительно построенным поверхностям (процесс Make simple grid), разбивание сетки на слои (процесс Make Layering). В практическом занятии 1 была загружена модель разломов (Faults), которая расположена на панели Models. Основная цель данного упражнения - освоение навыков работы с поверхностью разломов, их редактирование и их подготовка для построения геологической модели (сетки), в которой они учитываются.

**Тема 4.** Процесс Structural Framework. Формирование структурного каркаса, учитывающего разломы. Процесс Fault modeling from structural frameworks. Преобразование разломов из Structural frameworks в Corner point gridding. Процесс Structural gridding. Построение сетки и поверхности на основе разломов и поверхностей, созданных в процессе Structural framework. практическое занятие (3 часа(ов)): Процесс Structural framework также формирует модель разломов, которая в дальнейшем может быть использована для 3D построений. Но если сравнивать с процессом Fault modeling, процесс Structural framework создает модель разломов автоматически, без ручного редактирования. После построения структурного каркаса, может возникнуть необходимость в его ручном редактировании. Для возможности редактирования каркасных разломов, созданных при помощи процесса Structural framework, они должны быть описаны ключевыми пилларами, сгенерированными, используя процесс Corner point gridding. Т.е. задача сводится к преобразованию модели разломов, созданных при помощи процесса Structural framework, к формату поверхностей, которые описаны пилларами и могут быть отредактированы, используя процесс Fault modeling. На данном занятии будут освоены навыки построения сетки на основе разломов и поверхностей, сгенерированных, используя процедуру Structural Framework на практическом занятии 6.

**Тема 5**. Процесс Pillar gridding. Ручное редактирование сетки. Процесс Make Horizons. Встраивание разломов в структурный каркас, созданный в процессе Pillar gridding. Создание фациальной модели. Процессы Scale up well logs, Facies modeling. Построение модели пористости. Процесс Petrophysical modeling. практическое занятие (3 часа(ов)): Процесс Pillar Gridding - это процесс генерации пространственного скелета (структурного каркаса) на основе отредактированных разломов после работы с процедурой Fault modeling (пр. занятие 5). Основная особенность и отличие процесса Pillar gridding от Structural gridding в том, что при работе с Pillar gridding у вас есть возможность редактировать направления сетки вручную путем задания "трендов" или "приказывать" сетке придерживаться направления разломов. Данный процесс чаще всего является вспомогательным для построения расчетной гидродинамической сетки, т.к. вид, масштаб и структура ячеек играет важную роль при фильтрационных процессах в нефтяных коллекторах. После процесса не будет создана готовая сетка, которая опишет свойства геологической модели. На основе процесса Pillar gridding будет созданы структурные

каркасы «одетые» разломы. Данные структурные каркасы будут представлять собой набор пилларов, по которым будут построены горизонты (процесс Make horizon) На предыдущем занятии была создана структурная сетка, состоящая из вертикальных пилларов. Следующим при построении модели является встраивание разломов в созданный при помощи процесса Pillar gridding структурный каркас. Данный процесс осуществляется при помощи процедуры Make horizons.

**Тема 6.** Построение модели проницаемости. Процесс Petrophysical modeling. Использование I, J и K фильтров в 3D окне. Отображение данных в разрезе. Создание фильтров по объему и свойству (пористости, проницаемости, фации) ячеек. Модификация свойств сетки. Ремасштабирование сетки. Локальное измельчение сетки. Процесс Grid property modification. практическое занятие (2 часа(ов)): После освоения навыков построения сеток различными методами, предусмотренными в Petrel, следующим этапом при построении геологической модели является генерация различных свойств геологических недр пористости, абсолютной проницаемости, фаций. Поле фаций и пористости строятся на основе каротажных данных (KP) и отрисованной вручную фациальной колонки, имеющимися в Petrel инструментами. При построении модели рассматриваются различные вероятностные подходы. В Petrel существуют фильтры, которые можно использовать при отображении 3D свойств. В список таких фильтров входят так называемые I, J и K фильтры, позволяющие создавать сечения модели; фильтры, позволяющие работать с ячейками модели, занимающие конкретный объем. Также в рамках данного занятия осваиваются навыки ремасштабирования сетки, локальное измельчение отдельных участков, особенно интересующих разработчика.

**Тема 7**. Создание модели флюидов и модели скелета горной породы. Создание водоносных пластов. Работа с калькулятором. лекционное занятие (2 часа(ов)): В рамках данного занятия вводится понятие многофазного флюида, задаются его свойства: кривые ОФП, PVT свойства; вводятся свойства горной породы: жесткость, плотность, упругие свойства. В качестве одного из приложений Petrel рассматривается упражнение по созданию водоносного горизонта (AQUIFER).

**Тема 8.** Введение в теорию фильтрации. Основные уравнения движения жидкости в пористых средах. Основы компьютерного моделирования в задачах гидродинамики. Теоретические основы работы с программой Tempest фирмы ROXAR. лекционное занятие (2 часа(ов)): Введение в теорию фильтрации. Постановка задачи о двухфазной фильтрации жидкостей в пористой среде. Уравнения неразрывности. Закон Дарси для двух жидкостей. Понятие о тензоре абсолютной проницаемости. Понятие о функции относительных фазовых проницаемостей. Связанная вода и остаточная нефтенасыщенность. Основы численной реализации задач гидродинамики. Специфика работы в гидродинамическом симуляторе Tempest. Понятие о ключевых словах и структуре проектов.

**Тема 9.** Знакомство с программой Tempest фирмы ROXAR. Основы работы с пользовательским интерфейсом. практическое занятие (3 часа(ов)): Знакомство с программой Tempest фирмы ROXAR. Основы работы с пользовательским интерфейсом. Инициализация структуры проекта и изучение основных ключевых слов.

**Тема 10.** Загрузка гидродинамического проекта. Работа со свойствами жидкостей и свойством твердой фазы. Освоение навыков работы с графическими возможностями. практическое занятие (3 часа(ов)): Загрузка гидродинамического проекта. Работа со свойствами жидкостей и свойством твердой фазы. Освоение навыков работы с графическими возможностями. Выделение слоев и срезов трехмерной модели. Графический вывод промысловых значений скважин. Создание шаблонов изображений. Построение линий тока жидкостей.

**Тема 11.** Исследование влияния параметров ОФП и вязкости жидкостей на целевые показатели добычи. Изучение мероприятия по вводу новых скважин, а также задание их добывающих (или нагнетаемых) параметров. практическое занятие (2 часа(ов)): Исследование влияния параметров ОФП и вязкости жидкостей на целевые показатели добычи. Освоение навыков по вводу новых скважин, их промысловых показателей и забойных давлений. Выключение скважин по достижению обводненности продукции 98% или по предельно-конечному дебиту по нефти.

**Тема 12.** Загрузка истории разработки месторождения. Освоение навыков адаптации модели и составление прогноза разработки. практическое занятие (2 часа(ов)): Загрузка истории разработки месторождения. Настройка модели на историю разработки путем варьирования кривых ОФП, интенсивности добычи жидкости, забойных давлений, редактирования водоносного горизонта. Ручное составление прогноза мероприятий по нефтедобыче и расчет гидродинамических процессов до 2030 года.

### **5. Образовательные технологии**

*Академическая лекция:* монологическое, аргументированное и обоснованное изложение материала.

*Проблемная лекция:* начинается с вопросов, с постановки проблемы, которую в ходе изложения материала необходимо решить. При этом выдвигаемая проблема требует не однотипного решения, готовой схемы которого нет. Данный тип лекции строится таким образом, что деятельность аспиранта по ее усвоению приближается к поисковой,

исследовательской. На подобных лекциях обязателен диалог преподавателя и аспирантов *Лекция-консультация*: при которой до 50% времени отводится для ответов на вопросы саспирантов; в том числе с привлечением специальных консультантов –

квалифицированных специалистов в области изучаемой проблемы.

*Методы группового решения творческих задач:* развивающейся кооперации; мозгового штурма.

*Программный комплекс* Petrel компании Schlumberger и Tempest компании ROXAR, лекции, мультимедийные презентации, семинары, практические работы, сервисы и ресурсы Интернета, технологии проектного обучения, информационнокоммуникационные технологии, интерактивные технологии.

# **6. УЧЕБНО-МЕТОДИЧЕСКОЕ ОБЕСПЕЧЕНИЯ ДЛЯ САМОСТОЯТЕЛЬНОЙ РАБОТЫ ОБУЧАЮЩИХСЯ ПО ДИСЦИПЛИНЕ (МОДУЛЮ)**

САМОСТОЯТЕЛЬНАЯ РАБОТА АСПИРАНТОВ (СРА) включает следующие виды работ:

Основной формой обучения аспиранта являются самостоятельная работа над учебным материалом. Для облегчения этой работы сотрудники кафедры организуют чтение курсов лекций, практические занятия и лабораторные работы. Поэтому процесс изучения дисциплины состоит из следующих этапов:

1.проработка лекций;

2.устный опрос;

3.самостоятельная работа над учебниками и учебными пособиями;

4.практические занятия;

5. создание гидродинамического проекта;

6.тестирование.

7.зачет

При **самостоятельной работе** над учебным материалом необходимо:

составлять конспект, записывая в нем законы и формулы, выражающие эти законы, определения основных физических понятий, сущность физических явлений и методов исследования; для более глубокого изучения предмета при составлении конспекта использовать не только материал лекций, но и учебников и учебных пособий

**Практическая работа:**

**Тема 1.** Введение в Petrel; основы работы с пользовательским интерфейсом; работа с инструментами ввода-вывода графической и цифровой информации. Основные инструменты для построения геологических моделей: загрузка входных данных, построение поверхностей и простой сетки; основы работы с каротажными данными; построение сетки "методом угловой точки". Основные инструменты для построения геологических моделей: освоение навыков "отрисовки" фациальных колонок по данным ГИС; освоение навыков работы с моделями разломов; методы построения сеток "Structural gridding" и "Pillar"; построение модели фаций, пористости и проницаемости; введение в детерминистический и стохастический подходы к построению модели. Загрузка входных данных: загрузка координат скважин, данные по инклинометрии, загрузка геофизических кривых, загрузка отметок пластопересечений, загрузка моделиразломов.

**Тема 2.** Настройка шаблонов Well section; отображение нескольких каротажных кривых в одной колонке окна Well section window; особенности работы с окном Well section; работа с отметками пластопересечений (отбивками). Фации. Ручное рисование фациальной колонки.

**Тема 3.** Создание поверхностей по отметками пластопересечений скважин. Процесс Make/edit surface. Создание простой сетки. Процесс Make simple grid и Layering. Редактирование модели разломов. Процесс Fault modeling.

**Тема 4.** Процесс Structural Framework. Формирование структурного каркаса, учитывающего разломы. Процесс Fault modeling from structural frameworks. Преобразование разломов из Structural frameworks в Corner point gridding. Процесс Structural gridding. Построение сетки и поверхности на основе разломов и поверхностей, созданных в процессе Structural framework.

**Тема 5.** Процесс Pillar gridding. Ручное редактирование сетки. Процесс Make Horizons. Встраивание разломов в структурный каркас, созданный в процессе Pillar gridding. Создание фациальной модели. Процессы Scale up well logs, Facies modeling. Построение модели пористости. Процесс Petrophysical modeling.

**Тема 6.** Построение модели проницаемости. Процесс Petrophysical modeling.

Использование I, J и K фильтров в 3D окне. Отображение данных в разрезе. Создание фильтров по объему и свойству (пористости, проницаемости, фации) ячеек. Модификация свойств сетки. Ремасштабирование сетки. Локальное измельчение сетки. Процесс Grid property modification.

**Тема 7.** Создание модели флюидов и модели скелета горной породы. Создание водоносных пластов. Работа с калькулятором.

**Тема 8.** Введение в теорию фильтрации. Основные уравнения движения жидкости в пористых средах. Основы компьютерного моделирования в задачах гидродинамики. Теоретические основы работы с программой Tempest фирмы ROXAR.

**Тема 9.** Знакомство с программой Tempest фирмы ROXAR. Основы работы с пользовательским интерфейсом. Тема 10. Загрузка гидродинамического проекта. Работа со свойствами жидкостей и свойством твердой фазы. Освоение навыков работы с графическими возможностями.

**Тема 11**. Исследование влияния параметров ОФП и вязкости жидкостей на целевые показатели добычи. Изучение мероприятия по вводу новых скважин, а также задание их добывающих (или нагнетаемых) параметров.

**Тема 12.** Загрузка истории разработки месторождения. Освоение навыков адаптации модели и составление прогноза разработки.

**Зачет** включает теоретические вопросы, позволяющие оценить уровень освоения аспирантами и знаний и практические задания, выявляющие степень сформированности умений и навыков

Критерии оценивания знаний, умений, навыков

#### **Критерии оценки по результатам зачета**

### **Оценка, выставляемая за зачет, может быть как квалитативного типа (по шкале наименований «зачтено» / «не зачтено»)**

**«Зачтено»** - освоен общий уровень всех составляющих компетенций, если аспирант демонстрирует отличные и хорошие знания в ходе занятий, проявляет активность на практическом практикуме и выполняет все работы; реферат в полной мере соответствует выданной теме; отлично и хорошо ответил на тестирование; посещены все лекционные занятия, аспирант проявляет активность и инициативность в изучении материала.

**«Не зачтено»** - не освоен уровень всех составляющих компетенций, если аспирант демонстрирует плохие знания в ходе занятий по практике, плохо ответил на тестирование, не посещал лекционные занятия.

### **7. ФОНД ОЦЕНОЧНЫХ СРЕДСТВ**

#### **7.1. Регламент дисциплины**

Процедура оценивания знаний, умений, навыков, характеризующая этапы формирования компетенций по дисциплине осуществляется в ходе текущего и промежуточного контроля.

Текущий контроль организуется в формах:

-сдачи гидродинамического проекта.

-тестирование.

Промежуточный контроль осуществляется в форме итогового зачета.

Зачет включает теоретические вопросы, позволяющие оценить уровень освоения аспирантами и знаний и практические задания, выявляющие степень сформированности умений и навыков

#### **7.2. Оценочные средства текущего контроля**

включает в себя: устный опрос; практические задачи; сдача гидродинамического проекта; тестирование и зачет.

### **Устный опрос по темам:**

Тема 1. Введение в Petrel

Тема 7. Создание модели флюидов и модели скелета горной породы.

Тема 8. Введение в теорию фильтрации.

Тема 9. Знакомство с программой Tempest фирмы ROXAR.

#### **Практические задания:**

**Тема 1.** Введение в Petrel; основы работы с пользовательским интерфейсом; работа с инструментами ввода-вывода графической и цифровой информации. Основные инструменты для построения геологических моделей: загрузка входных данных, построение поверхностей и простой сетки; основы работы с каротажными данными; построение сетки "методом угловой точки". Основные инструменты для построения геологических моделей: освоение навыков "отрисовки" фациальных колонок по данным ГИС; освоение навыков работы с моделями разломов; методы построения сеток "Structural gridding" и "Pillar"; построение модели фаций, пористости и проницаемости; введение в детерминистический и стохастический подходы к построению модели. Загрузка входных данных: загрузка координат скважин, данные по инклинометрии, загрузка геофизических кривых, загрузка отметок пластопересечений, загрузка моделиразломов.

**Тема 2.** Настройка шаблонов Well section; отображение нескольких каротажных кривых в одной колонке окна Well section window; особенности работы с окном Well section; работа с отметками пластопересечений (отбивками). Фации. Ручное рисование фациальной колонки.

**Тема 3.** Создание поверхностей по отметками пластопересечений скважин. Процесс Make/edit surface. Создание простой сетки. Процесс Make simple grid и Layering. Редактирование модели разломов. Процесс Fault modeling.

**Тема 4.** Процесс Structural Framework. Формирование структурного каркаса, учитывающего разломы. Процесс Fault modeling from structural frameworks. Преобразование разломов из Structural frameworks в Corner point gridding. Процесс Structural gridding. Построение сетки и поверхности на основе разломов и поверхностей, созданных в процессе Structural framework.

**Тема 5.** Процесс Pillar gridding. Ручное редактирование сетки. Процесс Make Horizons. Встраивание разломов в структурный каркас, созданный в процессе Pillar gridding. Создание фациальной модели. Процессы Scale up well logs, Facies modeling. Построение модели пористости. Процесс Petrophysical modeling.

**Тема 6.** Построение модели проницаемости. Процесс Petrophysical modeling.

Использование I, J и K фильтров в 3D окне. Отображение данных в разрезе. Создание фильтров по объему и свойству (пористости, проницаемости, фации) ячеек. Модификация свойств сетки. Ремасштабирование сетки. Локальное измельчение сетки. Процесс Grid property modification.

**Тема 7.** Создание модели флюидов и модели скелета горной породы. Создание водоносных пластов. Работа с калькулятором.

**Тема 8.** Введение в теорию фильтрации. Основные уравнения движения жидкости в пористых средах. Основы компьютерного моделирования в задачах гидродинамики. Теоретические основы работы с программой Tempest фирмы ROXAR.

**Тема 9.** Знакомство с программой Tempest фирмы ROXAR. Основы работы с пользовательским интерфейсом. Тема 10. Загрузка гидродинамического проекта. Работа со свойствами жидкостей и свойством твердой фазы. Освоение навыков работы с графическими возможностями.

**Тема 11**. Исследование влияния параметров ОФП и вязкости жидкостей на целевые показатели добычи. Изучение мероприятия по вводу новых скважин, а также задание их добывающих (или нагнетаемых) параметров.

**Тема 12.** Загрузка истории разработки месторождения. Освоение навыков адаптации модели и составление прогноза разработки.

#### **Тестирование, примерные вопросы:**

1. Понятие геологической и гидродинамической модели. Модель флюидов и модель жидкости. 2. Редактирование отбивок по фациальным колонкам. Методы построения поверхностей в Petrel по отбивкам. Понятие сетки. Влияние шага сетки на количество узлов. 3. Редактирование модели разломов. Понятие пилларов. Построение разлома на основе набора пилларов в Petrel. 4. Методы построения простых сеток, не учитывающих разломы. Разбиение структурного каркаса на слои. 5. Основы работы с процессом Structural Framework. Формирование структурного каркаса, учитывающего разломы. 6. Основы работы с процессом Fault modeling from structural frameworks. Преобразование разломов из Structural frameworks в Corner point gridding. 7. Основы работы с процессом Structural gridding. Построение сетки и поверхности на основе разломов и поверхностей, созданных в процессе Structural framework. 8. Процесс Pillar gridding. Выстраивание сетки по разломам или заданным направлениям. 9. Процесс Make Horizons. Встраивание разломов в структурный каркас, созданный в процессе Pillar gridding. 10. Создание фациальной модели. Процессы Scale up well logs, Facies modeling. Понятие о стохастическом (вероятностном) подходе к построению модели. 11. Построение модели пористости. Процесс Scale up well logs, Petrophysical modeling. Понятие о стохастическом (вероятностном) подходе к построению модели. 12. Построение модели проницаемости. Процесс Scale up well logs, Petrophysical modeling. Понятие о стохастическом (вероятностном) подходе к построению модели. 13. Использование I, J и K фильтров в 3D окне. Навыки отображения данных в разрезе. 14. Создание фильтров по объему и свойству (пористости, проницаемости, фации) ячеек. 15. Модификация свойств сетки. Ремасштабирование сетки. Локальное измельчение сетки. Процесс Grid property modification. 16. Создание модели флюидов и модели скелета горной породы. 17. Создание водоносных пластов

#### **Создание гидродинамического проекта:**

Сдача фациальной модели. (Процессы Scale up well logs, Facies modeling); модели пористости. (Процесс Scale up well logs, Petrophysical modeling); модели проницаемости. (Процесс Scale up well logs, Petrophysical modeling); модель фильтров по объему и свойству (пористости, проницаемости, фации) ячеек.

#### **Примерные вопросы к зачету:**

- 1. Понятие геологической и гидродинамической модели. Модель флюидов и модель жидкости.
- 2. Редактирование отбивок по фациальным колонкам. Методы построения поверхностей в Petrel по отбивкам.Понятие сетки. Влияние шага сетки на количество узлов.
- 3. Редактирование модели разломов. Понятие пилларов. Построение разлома на основе набора пилларов в Petrel.
- 4. Методы построения простых сеток, не учитывающих разломы. Разбиение структурного каркаса на слои.
- 5. Основы работы с процессом Structural Framework. Формирование структурного каркаса, учитывающего разломы.
- 6. Основы работы с процессом Fault modeling from structural frameworks. Преобразование разломов из Structural frameworks в Corner point gridding.
- 7. Основы работы с процессом Structural gridding. Построение сетки и поверхности на основе разломов и поверхностей, созданных в процессе Structural framework.
- 8. Процесс Pillar gridding. Выстраивание сетки по разломам или заданным направлениям.
- 9. Процесс Make Horizons. Встраивание разломов в структурный каркас, созданный в процессе Pillar gridding.
- 10. Создание фациальной модели. Процессы Scale up well logs, Facies modeling. Понятие о стохастическом (вероятностном) подходе к построению модели.
- 11. Построение модели пористости. Процесс Scale up well logs, Petrophysical modeling. Понятие о стохастическом (вероятностном) подходе к построению модели.
- 12. Построение модели проницаемости. Процесс Scale up well logs, Petrophysical modeling.Понятие о стохастическом (вероятностном) подходе к построению модели.
- 13. Использование I, J и K фильтров в 3D окне. Навыки отображения данных в разрезе.
- 14. Создание фильтров по объему и свойству (пористости, проницаемости, фации) ячеек.
- 15. Модификация свойств сетки. Ремасштабирование сетки. Локальное измельчение сетки.Процесс Grid property modification.
- 16. Создание модели флюидов и модели скелета горной породы.
- 17. Создание водоносных пластов
- 18. Основы фильтрации. Основные уравнения: законы сохранения массы для однофазной и многофазной фильтрации, уравнение неразывности.
- 19. Закон Дарси для двухфазной фильтрации. Понятие относительных фазовых проницаемостей. Понятие тензора проницаемости.
- 20. Задача Баклея-Леверетта. Функция Баклея-Леверетта.
- 21. Уравнения движения идеальной и вязкой жидкости в сплошной среде.
- 22. Основы работы с пользовательским интерфейсом программы Tempest.
- 23. Работа со свойствами жидкостей и свойством твердой фазы.
- 24. Работа с графическими возможностями.
- 25. Исследование влияния параметров ОФП и вязкости жидкостей на целевые показатели добычи.
- 26. Изучение мероприятия по вводу новых скважин, а также задание их добывающих (или нагнетаемых) параметров.
- 27. Загрузка истории разработки месторождения. Освоение навыков адаптации модели и составление прогноза разработки.

**Таблица соответствия компетенций, критериев оценки их освоения и оценочных средств**

| $v_{A}$ ,<br>Шифр | Расшифровка                                                                                                    | Показатель формирования<br>компетенции для данной                                                                                                    | Оценочное средство                                                        |
|-------------------|----------------------------------------------------------------------------------------------------|----------------------------------------------------------------------------------------------------|---------------------------------------------------------------------------|
| компетенции       | приобретаемой компетенции                                                                                                    | дисциплины                                                                                                    |                                                                           |
| $YK-1$            | способность к критическому<br>анализу и оценке современных<br>научных<br>достижений,<br>генерированию новых идей<br>при<br>решении<br>исследовательских<br>И<br>практических задач,<br>$\bf{B}$<br><b>TOM</b><br>числе в междисциплинарных<br>областях                     | Способен<br>критически<br>мыслить<br>оценивать<br>И<br>современные<br>научные<br>достижения.                                                                                                    | устный опрос;<br>практические занятия                                     |
| $YK-3$            | участвовать<br>готовностью<br>B<br>российских<br>работе<br>И<br>международных<br>исследовательских<br>коллективов<br>решению<br>по<br>научных<br>И<br>научно-<br>образовательных задач                                                                                     | Способен<br>работать<br>B<br>коллективе,<br>умение<br>проводить исследования и<br>решать поставленные задачи<br>Умение<br>B<br>коллективе.<br>работать на международных<br>сайтах научных центров и<br>ВУЗов                                                                                 | устный опрос;<br>практические занятия                                     |
| $O\Pi K-1$        | способностью<br>самостоятельно осуществлять<br>научно-исследовательскую<br>деятельность<br>$\, {\bf B}$<br>соответствующей<br>профессиональной области с<br>использованием современных<br>методов<br>исследования<br>И<br>информационно-<br>коммуникационных<br>технологий | Способен<br>самостоятельно<br>осуществлять<br>научно-<br>исследовательскую<br>деятельность, планировать и<br>проводить<br>эксперимент,<br>обобщать<br>результаты<br>$\mathbf c$<br>использованием<br>современных аналитических<br>методов и информационно-<br>коммуникационных<br>технологий | устный опрос;<br>практические<br>занятия; тест                            |
| $\Pi K-15$        | Готовность<br>осуществлять<br>организацию<br>и управление<br>научно- исследовательскими и<br>научно-производственными<br>гидрогеологическими<br>И<br>гидрогеоэкологическими<br>работами с использованием<br>углубленных знаний в области<br>гидрогеологии                  | Способен<br>организовать<br>научно-исследовательскую<br>работу с<br>бакалаврами и<br>магистрами                                                                                                    | устный опрос;<br>практические<br>занятия;<br>гидродинамический<br>проект. |
| $\Pi K-16$        | анализа<br>гидрогеологических<br>условий на концептуальном,<br>логическом математическом и<br>алгоритмическом уровнях                                                                                                    | умение<br>моделирования,<br>расчета параметров                                                                                                    | Гидродинамический<br>проект                                               |

### **8. МЕТОДИЧЕСКИЕ УКАЗАНИЯ ДЛЯ ОБУЧАЮЩИХСЯ ПРИ ОСВОЕНИИ ДИСЦИПЛИНЫ (МОДУЛЯ)**

Целью дисциплины является подготовка специалистов, владеющих теоретическими основами и практическими приемами основных методов анализа, умеющих проводить обработку результатов аналитических определений.

Основной формой обучения аспиранта являются самостоятельная работа над учебным материалом. Для облегчения этой работы сотрудники кафедры организуют чтение курсов лекций, практические занятия и лабораторные работы. Поэтому процесс изучения дисциплины состоит из следующих этапов:

1) проработка лекций;

- 2) устный опрос;
- 3) самостоятельная работа над учебниками и учебными пособиями;
- 4) практические занятия;
- 5) создание гидродинамического проекта;
- 6) тестирование.
- 7) зачет

## При **самостоятельной работе** над учебным материалом необходимо:

1) составлять конспект, записывая в нем законы и формулы, выражающие эти законы, определения основных физических понятий, сущность физических явлений и методов исследования;

2) для более глубокого изучения предмета при составлении конспекта использовать не только материал лекций, но и учебников и учебных пособий;

3) изучать дисциплину систематически, т.к. в противном случае материал будет усвоен поверхностно.

**Практические работы.** Их главная цель - не только изучить на опыте важнейшие физические явления, но и научиться обращаться с разнообразными, в том числе и самыми современными физическими приборами, привить необходимые навыки по наладке и проверке аппаратуры, правильному распределению времени эксперимента.

Описания к лабораторным работам не претендуют на то, чтобы создать у аспирантов полное представление об изучаемых явлениях. Такое представление может возникнуть только в результате проработки лекций и чтения учебников. В описании сообщается тот минимум сведений, без которых невозможно связное изложение экспериментальной методики и сознательная постановка контрольных опытов. Большое внимание уделяется статистическим методам обработки результатов экспериментов.

**При подготовке к контрольному тестированию** необходимым условием итоговой положительной оценки. Форма изложения тестовых заданий позволяет закрепить и восстановить в памяти пройденный материал. Тестовые задания охватывают основные вопросы по дисциплине. Для формирования заданий использована как закрытая, так и открытая форма. Для выполнения тестовых заданий аспиранты должны изучить лекционный материал по теме, соответствующие разделы учебников, учебных пособий и других источников.

**При создание гидродинамического проекта** необходимо выполнить все практические задания, представленные в курсе дисциплины с проработкой всего лекционного материала.

**На зачете** в первую очередь выясняется усвоение основных теоретических положений программы и умение творчески применять полученные знания к решению практических задач. При их сдаче необходимо излагать четко и достаточно подробно физическую сущность явлений, законов, процессов.

Только при выполнении перечисленных видов работ знания по дисциплине могут быть признаны удовлетворительными.

# **9. Учебно-методическое и информационное обеспечение дисциплины (модуля)**

## **9.1. Основная литература:**

- 1. Компьютерное моделирование. Практикум по имитационному моделированию в среде GPSS World: Уч. пос. / Г.К. Сосновиков, Л.А. Воробейчиков. - М.: Форум: НИЦ ИНФРА-М, 2015. - 112 с.: 70x100 1/16. - (ВО: Бакалавриат). (о) ISBN 978-5- 00091-035-1, 400 экз.<http://znanium.com/bookread2.php?book=500951>
- 2. [Федотова](http://znanium.com/catalog.php?item=goextsearch&title=%D0%98%D0%BD%D1%84%D0%BE%D1%80%D0%BC%D0%B0%D1%86%D0%B8%D0%BE%D0%BD%D0%BD%D1%8B%D0%B5+%D1%82%D0%B5%D1%85%D0%BD%D0%BE%D0%BB%D0%BE%D0%B3%D0%B8%D0%B8%3A&title=%D0%98%D0%BD%D1%84%D0%BE%D1%80%D0%BC%D0%B0%D1%86%D0%B8%D0%BE%D0%BD%D0%BD%D1%8B%D0%B5%20%D1%82%D0%B5%D1%85%D0%BD%D0%BE%D0%BB%D0%BE%D0%B3%D0%B8%D0%B8:&page=3#none) Е. Л. Прикладные информационные технологии: Учебное пособие / Е.Л. Федотова, Е.М. Портнов. - М.: ИД ФОРУМ: НИЦ ИНФРА-М, 2013. - 336 с.: http://znanium.com/bookread2.php?book=392462
- 3. Информационные технологии и системы: Учебное пособие / Е.Л. Федотова. М.: ИД ФОРУМ: НИЦ Инфра-М, 2013. - 352 с.: ил.; 60x90 1/16. - (Высшее образование). (переплет) ISBN 978-5-8199-0376-6, 500 экз. <http://znanium.com/catalog.php?book=374014>

## **9.2. Дополнительная литература:**

- 1. Информационные технологии управления проектами: Учебное пособие / Н.М. Светлов, Г.Н. Светлова. - 2 изд., перераб. и доп. - М.: НИЦ ИНФРА-М, 2015. - 232 с.: 60x90 1/16. - (Высшее образование: Бакалавриат). (переплет) ISBN 978-5-16- 004472-9, 300 экз.<http://znanium.com/bookread2.php?book=429103>
- 2. Новая российская энциклопедия: Т. 14(1): Ре Рыкованов / Ред. коллегия В.И. Данилов-Данильян, А.Д. Некипелов. - М.: НИЦ ИНФРА-М: Энциклопедия, 2015. - 480 с.: ил.; 84x108 1/16. (переплет)<http://znanium.com/bookread2.php?book=464129>

### **Программное обеспечение и Интернет-ресурсы :**

- 1. Учебное пособие http://www.twirpx.com/file/1105223/
- 2. Учебное пособие http://www.sis.slb.ru/pdf/Modules\_Petrel%202.pdf
- 3. Официальный сайт компании ROXAR http://roxar.ru
- 4. Официальный сайт компании Schlumberger, раздел ПО Petrel http://sis.slb.ru/sis/petrel/
- 5. Учебное пособие <http://www.twirpx.com/file/929822/>

# **10. Материально-техническое обеспечение дисциплины (модуля)**

Освоение дисциплины "Компьютерные технологии в геологии" предполагает использование следующего материально-технического обеспечения: Мультимедийная аудитория. Мультимедийная аудитория состоит из интегрированных инженерных систем с единой системой управления, оснащенная современными средствами воспроизведения и визуализации любой видео и аудио информации, получения и передачи электронных документов. Типовая комплектация мультимедийной аудитории состоит из: мультимедийного проектора, автоматизированного проекционного экрана, акустической системы, а также интерактивной трибуны преподавателя, включающей тач-скрин монитор с диагональю не менее 22 дюймов, персональный компьютер (с техническими характеристиками не ниже Intel Core i3-2100, DDR3 4096Mb, 500Gb), конференцмикрофон, беспроводной микрофон, блок управления оборудованием, интерфейсы подключения: USB,audio, HDMI.

Компьютерный класс. Все компьютеры подключены к корпоративной компьютерной сети КФУ и находятся в едином домене. Учебно-методическая литература для данной дисциплины имеется в наличии в электронно-библиотечной системе "ZNANIUM.COM", доступ к которой предоставлен аспирантам.

Программа составлена в соответствии с требованиями ФГОС ВО аспирантуры (Приказ Минобрнауки РФ от 30.07.2014 №870 )

Автор: к.ф.-м.н., Закиров Т.Р.

Рецензент: к. физ.-мат. н. Галеев А.

Программа одобрена на заседании Учебно-методической Института геологии и нефтегазовых технологий КФУ от 15 сентября 2015. Протокол № 1.